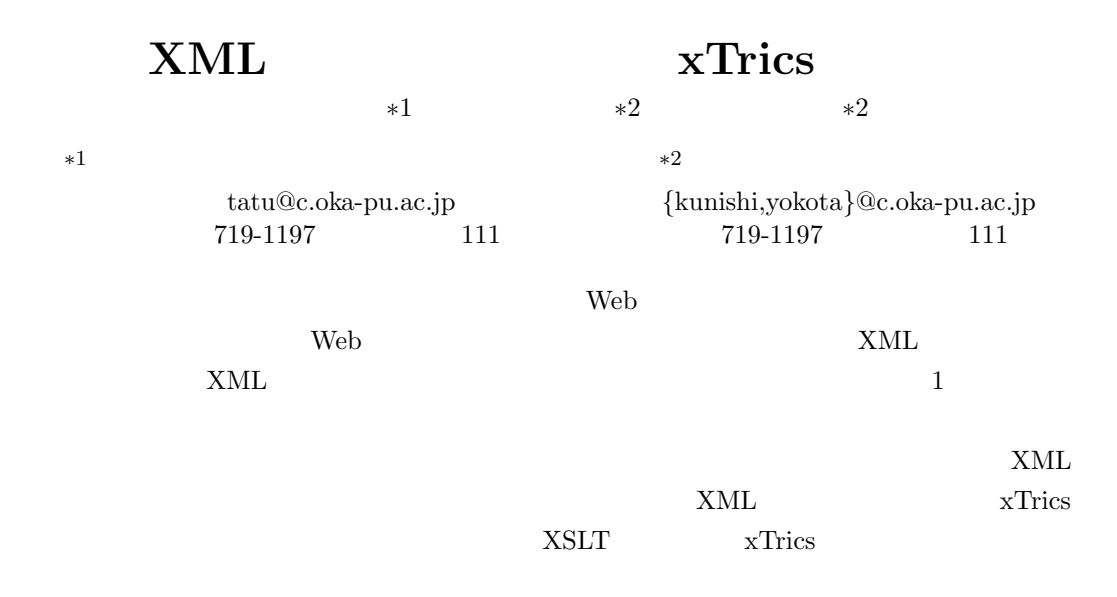

 $:$  XML

## A New Script Language "xTrics" for XML Transformation

Tatsuo Okamoto<sup>∗</sup><sup>1</sup> Takeo Kunishima<sup>∗</sup><sup>2</sup> Kazumasa Yokota<sup>∗</sup><sup>2</sup>

<sup>∗</sup><sup>1</sup> Okayama Prefectural University Graduate School of System Engineering tatu@c.oka-pu.ac.jp 111 Kuboki, Soja, Okayama 719-1197

<sup>∗</sup><sup>2</sup> Okayama Prefectural University Faculty of Information Science and System Engineering {kunishi,yokota}@c.oka-pu.ac.jp 111 Kuboki, Soja, Okayama 719-1197

XML has become a de facto standard for exchanging various kinds of data on the Web and many kinds of data have been written in XML-based languages such as SVG, MPEG7, and VoiceXML. However, as description policies depends on each user's intentions, their descriptions are not neccesarily normalized even if XML Sclema is fixed. In this paper, we propose a new script language called xTrics for XML transformation, which is aimed not only for syntactic tansformation but also semantic one such as ontology differently from XSLT.

Key words: XML, script language, XML transformation

 $1$  $Web$ Web 2000 Web 2000 Web 2000 Web 2000 Web 2000 Web 2000 Web 2000 Web 2000 Web 2000 Web 2000 Web 2000 Web 2000 Web 2000 Web 2000 Web 2000 Web 2000 Web 2000 Web 2000 Web 2000 Web 2000 Web 2000 Web 2000 Web 2000 Web 2000 Web 20  ${\bf XML} \hspace{2.0cm}{\bf XML}$  $\mbox{XML}$ XML Web  $1$  ${\bf XML} \hspace{2.5cm}{\bf XML}$  $XSLT[3]$  $XSLT$  $1)$  $2)$ 1) XSLT  $\left( \begin{array}{cc} 2 \end{array} \right)$  <  $>$   $\leq$   $\leq$   $XML$ <xsl:template match=" "> <名前><xsl:value-of select=" "/>  $\langle xsl:value-of select='' \quad ''\rangle \times \rangle$  > </xsl:template>  $XSLT$  < <  $\qquad \qquad <$   $\qquad \qquad <$  $>$   $\langle$   $>$  $\left\langle \begin{array}{cccc} \star/ & \to & \left\langle \begin{array}{cccc} \star & \star & \star \end{array} \right\rangle & \left\langle \begin{array}{cccc} \star/ & \star & \star \end{array} \right\rangle & \left\langle \begin{array}{cccc} \star/ & \star & \star \end{array} \right\rangle & \left\langle \begin{array}{cccc} \star/ & \star & \star \end{array} \right\rangle & \left\langle \begin{array}{cccc} \star/ & \star & \star \end{array} \right\rangle & \left\langle \begin{array}{cccc} \star/ & \star & \star \end{array} \right\rangle & \left\langle \begin{array}{cccc} \star/ & \star & \star \end{$  $>>/$   $>$  $XSLT$ XML  $[1]$ . 1 <section> 2 <para>  $3$  663  $4$  $4 \,$  $5<sub>5</sub>$  $6$  $7$ 8 <marker color="red">  $9$ 10 </marker> 11  $\blacksquare$ 12 </para> 13 <para>  $14$  $15$  $16$  $17$  $18$  3  $19 \overline{\phantom{a}}$ 20 </para> 21 </section> 1:  $\mbox{XML}$  $[2] \hspace{1.5cm} \text{XML}$ XSLT  $\mbox{XML}$  ${\bf XML}$  $xTrics(XML$  Tree Information  $Control$   $Script)$  $\overline{2}$ XML xTrics  $3$  XML  $4$ 2 xTrics xTrics  $XML$ xTrics Python XML

- XML
- 木構造に対する操作
- $\bullet$
- 
- 文字列に対する強力な操作
- 

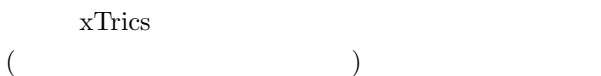

- 
- XML

xTrics

XML

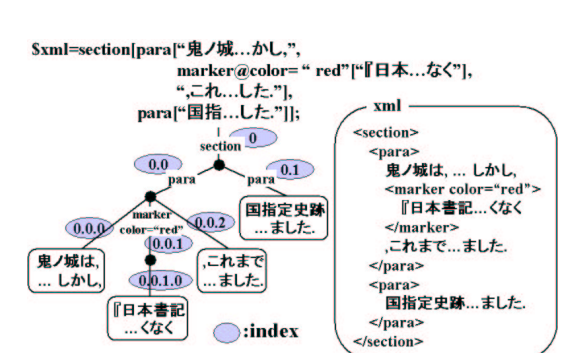

 $)$  2 1 XML

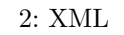

#### $2.1 \times Tries$

 $x$ Trics  $3\overline{ }$ 123 45.678  $a'$  $[a,b,c]$ 

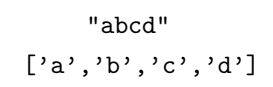

 $\,$  XML  $\,$ 

xTrics XML XML

xTrics

#### XML

 $XML$ XML  $Element@Att1="val1"...@Att<sub>n</sub>="val1"$ [value1,…,valuem] のようにタグ名のあとに@  $XML$  [value1,...,valuem]  $xTries$  XML

### $2.2$

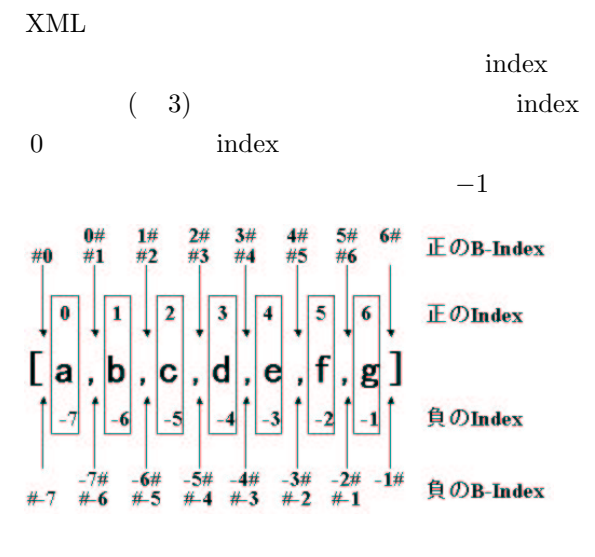

 $3: index$ 

xTrics

xTrics

scope()  $\text{scope}()$  2 1  $\overline{2}$ 

#### 219

 $\begin{pmatrix} 2 \end{pmatrix}$ 

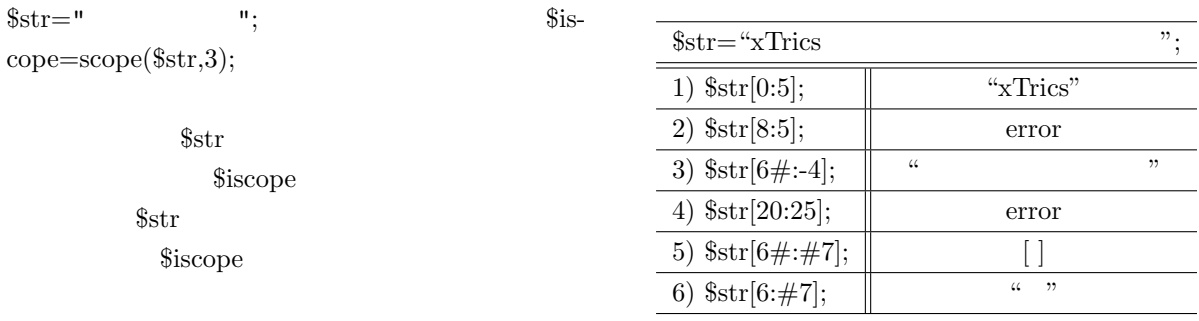

 $2.3$ 

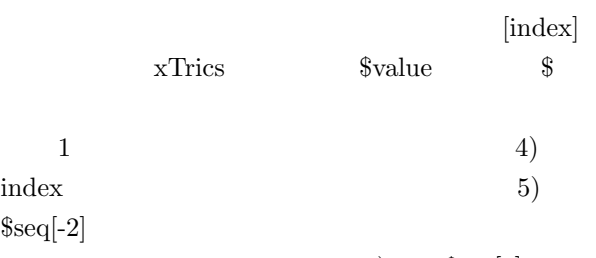

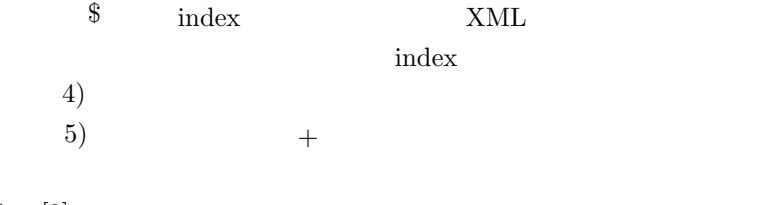

 $<sub>label0</sub>$ </sub>

 $A$ <br>  $\leq$  dabell>

<label2> BC

 $\frac{1}{\sqrt{2}}$ 

 $\le$ /labell>

<label3>

**EFG** 

 $2:$ 

 $\label{eq:1} \begin{aligned} \text{XML} \qquad \qquad & \text{index}. \end{aligned}$ 

XML

 $(index)$ 

 $$XML[0.1.1]$   $$XML[0][1][1]$ 

 $<sub>label0</sub>$ </sub>

 $<sub>label</sub>$ </sub>  $<sub>label2</sub>$ </sub>

D  $\le$ /labell>

<label3>

**EFG** 

 $B<sub>C</sub>$ 

 $\leq$ label2>

 $\overline{\mathbf{A}}$ 

ばれる.例として,図 4 において,\$XML[0.1]

 $$xml[0.0:0.2]$ 

\$xml[0.1.0.0:0.1.1]

 $sum[0.0*:0.2.0]$ 

index.  $index. \cdot \cdot \cdot$  '.' path

index

 $XML[label0.label1]$   $XML[0.label1]$  ${\bf XML}$ 

-\$xml[0]<br>-\$xml[0.0]

-Sxml[0.1]<br>-Sxml[0.1]<br>-Sxml[0.1.0.0]

 $$xml[0.1.1]$ 

 $$xml[0.2]$ 

 $5xml[0.2.0]$ 

XML

 $6)$   $$seq[2]$ 

| $\text{Seq}=[1, 'x', 2.4, "xTrics", 'a']$ ; |           |
|---------------------------------------------|-----------|
| 1) $\{seq[2];\}$                            | 24        |
| 2) $\{seq[-2];\}$                           | ``xTrics" |
| 3) $\{seq[0];\}$                            |           |
| 4) $\{seq[-10];\}$                          | error     |
| 5) $\text{Seq}[-2][-5]$ ;                   | ۰Ͳ٬       |
| 6) $\{ \text{seq}[2][4];$                   | error     |
|                                             |           |

1:  $\overline{\phantom{a}}$ 

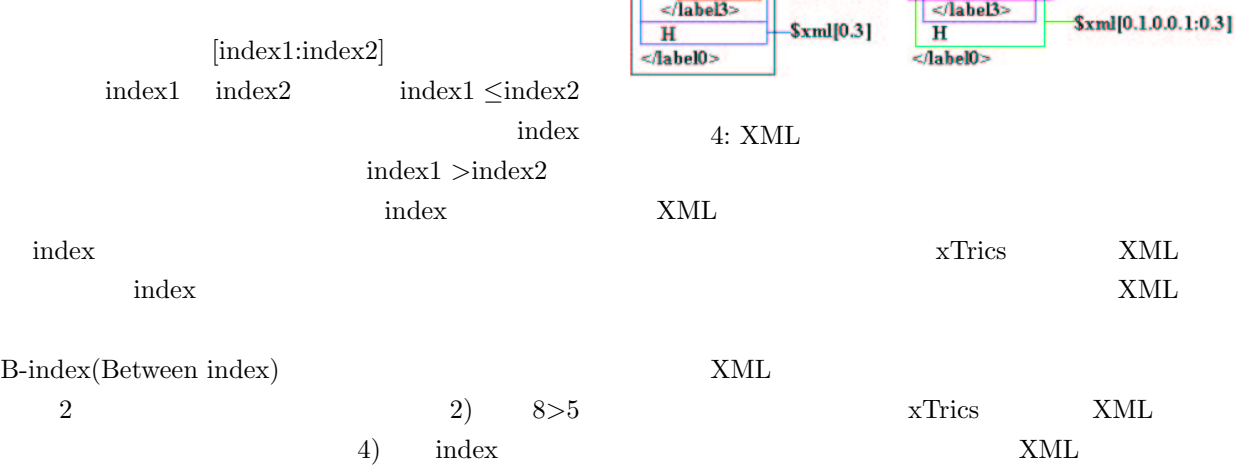

xTrics

 $2.4.1$ 

 $(\ast \quad + \quad ?) \qquad \qquad (|)$  $\overline{a}$  $3$  )  $\ast \quad \parallel 0$  $+$  1 ?  $\parallel 0$  1  ${m,n}$   $m \nightharpoonup n$ !  $\parallel$  1  $\parallel$  2  $\parallel$  2  $\parallel$  $\left(\cdots\right)$  ()  $A|B \parallel A$  B  $\setminus$   $(* + ? ; { }$  $\left\langle \cdots\right\rangle ^{-1}\left\langle \cdots\right\rangle ^{-1}\left\langle \cdots\right\r$ 

 $2.4$ 

3:

 $[a*,b,c]$ 

 $[a,a,b,c]$   $\cdots$ 

 $[\cdot \quad \cdot, \cdot \quad \cdot, \cdot]$ 

 $\mathbf{r} = \mathbf{r} + \mathbf{r}$  $1+2$  "1+2"

 $[b, c]$   $[a, b, c]$ 

 $12 \t 112$  \*  $+$  $\setminus \ast$   $\setminus$  +

 $1+2$  "1\+2" XML  ${\bf x}{\rm Trics} \hspace{2cm} {\bf XML}$ 

 $+$  $\sim$  0.000  $\sim$  0.000 )<br>[!\*]  ${\bf XML}$ 

 $xT$ rics  $\begin{aligned} \diamondsuit \qquad \qquad & \diamondsuit \qquad \qquad & \diamondsuit \q$  $["!* "!*"]$ >]

 $2.4.2$ 

 $\bold{x}$  Trics

matching()  $\text{matching}()$  2 1  $\overline{2}$ 

 $2$  XML

1)  $\mathsf{3} = \mathtt{match} = \mathtt{matching}(\mathsf{3} \mathtt{xml},\mathsf{``''})$  $\mathbb{S} \text{match} \Rightarrow [ 0.0.0:0.0.2, 0.1.8:0.1.10 ]$ 

2)  $\mathsf{Smatch}=\text{matching}(\mathsf{Sxml},\mathsf{para}[\langle\mathsf{""!*}\rangle])$ ;  $\mathsf{R}$  smatch =>  $\vert 0.0 \vert$  $\sum_{n=1}^{\infty}$  \$xml[\$match[0]] => <para>

663 …

………………………………  $\dots$ 

</para>

 $(2)$ 

xTrics

 $split()$  $split() \qquad \qquad 2 \qquad \qquad 1$  $\overline{2}$ XML 2 XML 1)  $\text{\$name}=" \text{""}:$  $\delta$ data=split( $\delta$ str,"");  $\delta \text{data}$  =>  $\begin{bmatrix} \text{''} & \text{''} \\ \text{''} & \text{''} \end{bmatrix}$ 2) \$data=split(\$xml,marker[!\*]);  $\delta$  ate  $\Rightarrow$  $[\;{\rm section}[\text{para}[" \qquad \qquad \dots \qquad \qquad \texttt{''}]],$  $\label{eq:section} \text{section}[\text{para}[" \qquad \qquad \dots \qquad \dots \qquad \dots] ,$ para[" $\qquad \qquad \ldots \qquad \qquad \lbrack \text{''} \rbrack ]$ ]  $2.5.1$  $insert()$  $insert()$  3 1  ${\bf XML} \hspace{2.3cm} {\bf 2}$ B-index  $3$ XML  $2.5.2$ delete()  $delete()$  2 1  ${\bf XML} \hspace{2.3cm} {\bf 2}$ index  $2.3$ start:end start end index B-index  $2.5.3$ 

 $sub()$  3 1  $\overline{2}$  $\overline{2}$ 

1)  $t = "$ ;  $\delta data = sub(\$str, " " " " "");$  $\delta$ data =>"

 $sub()$ 

#### $2.5$  XML

xTrics XML

 $XML$ 

- ${\bf XML} \hspace{2.5cm} 1 \\$
- ChangeElement() ChangeElement() 3 1  $1$  XML  $\overline{2}$ index  $3$

 $ChangeAtt()$ DeleteAtt()

ChangeAtt $()$  4 1 2 ChangeElement()  $3$ 

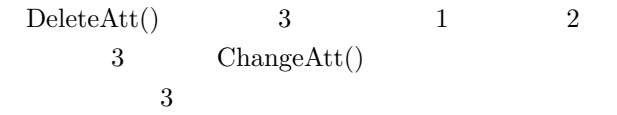

## $2.6$

 $x$ Trics

#### $2.6.1$

xTrics  $if$  $if$ 

$$
if \quad := \quad if \quad (then \mid :)
$$
\n
$$
[elif \quad (then \mid :) \quad ] *
$$
\n
$$
[else \quad ]
$$
\n
$$
:= \quad ; \mid begin \quad ) * end; \mid \{ (\quad) * \}
$$
\n
$$
if \quad 0 \quad \text{elif}
$$

 $\label{eq:st} \begin{aligned} \text{else} \qquad \qquad & \text{if} \cdots \text{elif} \cdots \text{elif} \cdots \end{aligned}$  $\text{switch} \qquad \text{case}$ 

# redo

## $2.7$

 $x$ Trics

#### $\bold{x}$  Trics

 $\bold{x}$  Trics

#### $2$  XML

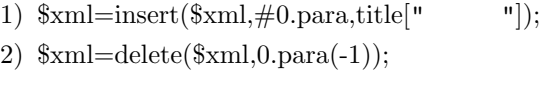

 $xTrics$  1) "  $(2)$  $2$ 

#### $2.6.2$

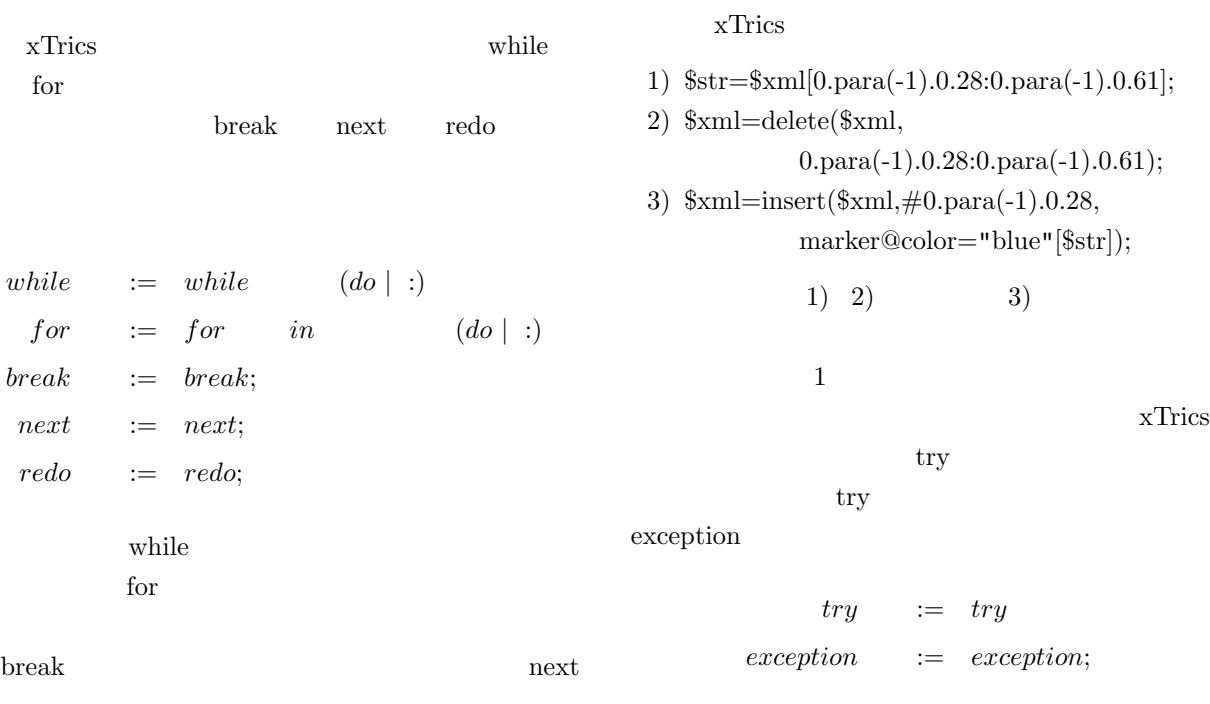

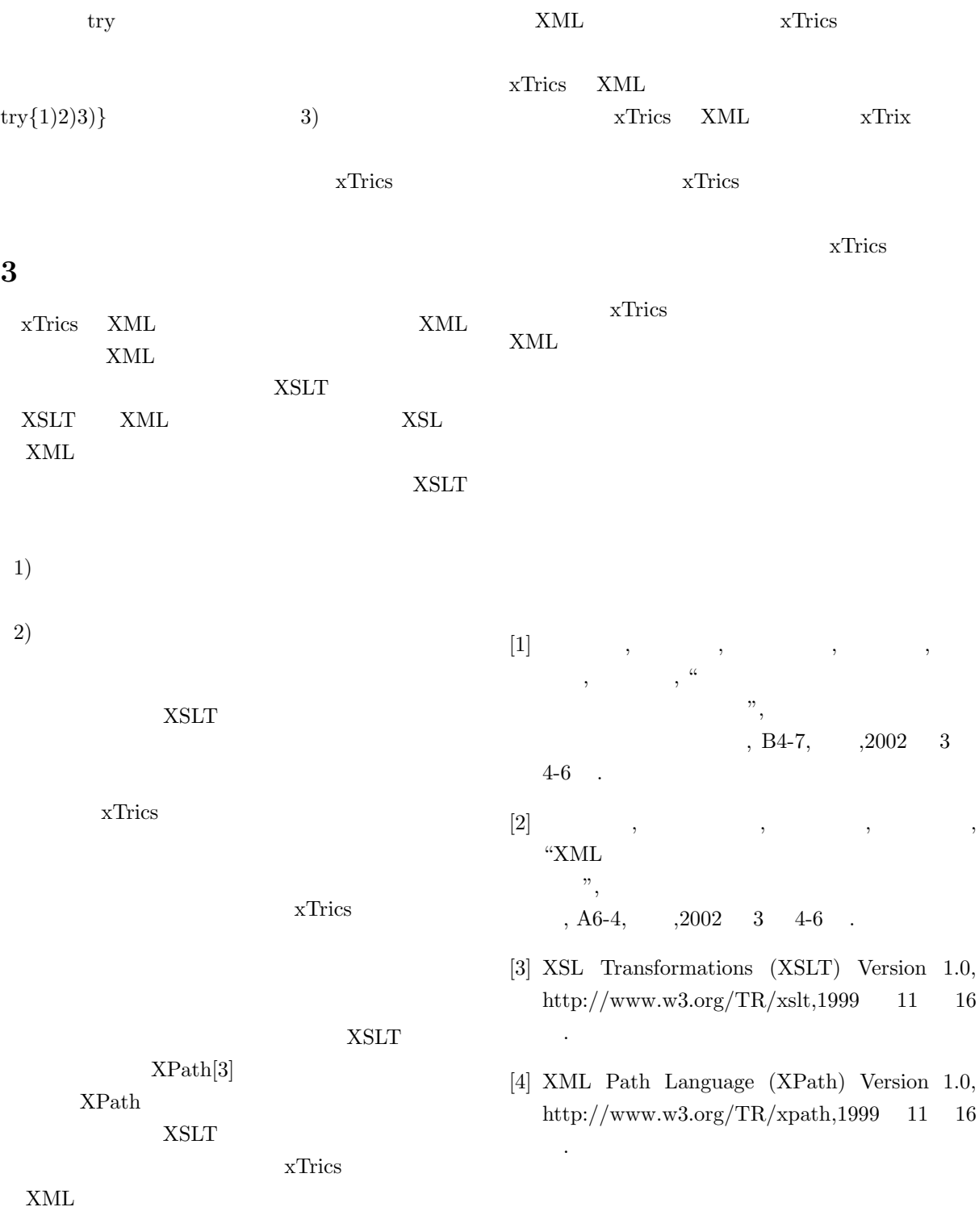

 $\overline{\mathbf{4}}$ 

 $XML$